## **Photoshop 2022 (Version 23.2) License Key For PC [32|64bit] 2023**

Cracking Adobe Photoshop is not as straightforward as installing it. It requires a few steps to bypass the security measures that are in place. First, you must obtain a cracked version of the software from a trusted source. Once you have downloaded the cracked version, you must disable all security measures, such as antivirus and firewall protection. After this, you must open the crack file and follow the instructions on how to patch the software. Once the patching process is complete, the software is cracked and ready to use. Installing Adobe Photoshop and then cracking it is easy and simple. The first step is to download and install the Adobe Photoshop software on your computer. Then, you need to locate the installation.exe file and run it. Once the installation is complete, you need to locate the patch file and copy it to your computer. The patch file is usually available online, and it is used to unlock the full version of the software. Once the patch file is copied, you need to run it and then follow the instructions on the screen. Once the patching process is complete, you will have a fully functional version of Adobe Photoshop on your computer. To make sure that the software is running properly, you should check the version number to ensure that the crack was successful. And that's it - you have now successfully installed and cracked Adobe Photoshop!

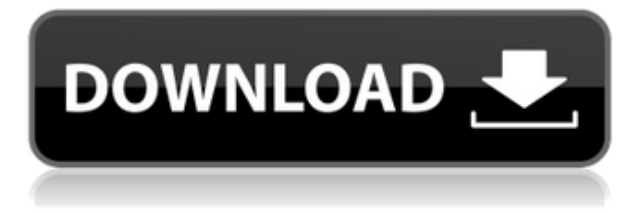

I do not want to get too classical here and say that I have made a living out of being one of the greatest photographers of the 21st Century, but since 2006 the images in Picasaweb and Picasa have been my bread and butter. I still am, but the process of making a living in the digital world is extremely novel and, at times, is not always a pleasure to deal with. What was once a good-sized and convenient job has become a lot harder in the past 10 years. Clients and their expectations are growing, projects are getting bigger, and accessibility to technology is expanding exponentially. More specifically, the rules of business are changing, because all new competition comes through the smartphone, and even the most challenging of them, offering arguably the best user experiences on this planet, do not forsake that connection. The laws of business are, however, still the same and they have been the same for decades: maximize profitability and be increasingly efficient. Creativity used to be something that separated us from the rest of the world. Today, although it is still extremely important, it is a luxury, and competitors do not need to have the same back-bone and nerve. We, photographers, have become more and more specialized in our areas of expertise, no longer working for clients on short term projects, but for them for the long term. Our daily workflow consists of more and more software, more and more storage, imagery, and metadata. Photo-weavers are becoming more and more interesting, because they allow us to use the tools that we love for creative coding. As a result, the aforementioned workflow, the tools, and the process to produce images all become extremely complex. With that said, I am beginning to see that every new step requires time, persistence, and dedication. In order to get the very best out of the experience, every professional photographer needs to invest to a certain extent in the knowledge they need to maximize their images and enjoy every time they make a hit.

## **Download Photoshop 2022 (Version 23.2)With Key Full Product Key x32/64 2022**

**What It Does:** The >Fill/Paint Bucket is a tool for painters to duplicate

pixels. It is also similar to the move tool. This is useful when working on Erasing and Healing . To create a seamless background, use the Magic Wand tool. For a hard-edged brushstroke, use the Brush tool. **What It Does:** The >Charcoal tool creates a charcoal-like effect that can be used to lighten or darken an image. This tool also works well for burning out objects or making them transparent. To soften the outline of an object's edges, use the ZigZag tool. There is a lot of features available with Adobe Photoshop including Levels, a Raw Converter, a Color Panel, Spot Healing Brush, Waves, Sharpen and more. The Raw Converter has everything you need right from editing your photos to processing it all you want. Although there is no ACR in any of the Creative Cloud plans, you have access to all Adobe Raw converters. You're probably wondering why you would need a RAW converter. There is a variety of reasons why you would need to use a RAW converter. You might want to edit your photos to remove dead pixels, add creative edits and even burn and restore your photos. Since each Raw Converter have their own capabilities, you can't really tell which one will meet your needs without trying them all out for yourself. By using all the Raw Converters you can really learn which one works best for your needs. Best of all, you don't need a subscription to Adobe Lightroom to edit or view your photos, it's just one of the many benefits of using the Adobe Creative Cloud. e3d0a04c9c

## **Photoshop 2022 (Version 23.2) Download free CRACK With License Key [Win/Mac] [32|64bit] 2023**

In addition, new experience for the web. New features in Photoshop for the web make it easier to edit and collaborate anywhere, whether through desktop file downloads or direct web access. With collaborative editing via WebDav, you can remotely access and upload your files, making it easier than ever to share files with colleagues and clients. AIpowered tools are available to all users of Photoshop CC and InDesign CC. With focus on recognition and application intelligence, new tools enable the intelligent actions necessary to operate Photoshop effectively for tasks such as object extraction, object replacement, and selection editing, among many other tasks. Many of the core features of professional-level Photoshop will be made available in an affordable version for hobbyists and others who only need basic retouching and basic (or no) design features. An Adobe M1 webpage declares that Photoshop will be the last version of the software to be bundled with macOS. This means that its macOS feature set has been mapped across to Home users and Chromebooks. Adobe's commitment to macOS is bolstered by the fact that macOS remains the dominant operating system in graphic design generally. Adobe Elements is a collection of different Adobe tools. Photoshop Elements is one of the most popular. It has a similar design and is often used to edit photos and sometimes as an alternative to Picasa. In the past, Photoshop could be purchased directly from Adobe as a standalone application. However, this is no longer the case. Click the banner at the top to get started in Photoshop Elements.

adobe photoshop cs4 free download for mac download photoshop cs4 me photoshop cs4 for mac free download photoshop cs4 micro download photoshop swatches free download download pantone swatches for photoshop skin tone swatches photoshop free download pantone photoshop swatches download skin swatches photoshop download color swatches photoshop download

Photoshop has always been a powerful creative tool, but since launch in 1990, the program has always been available as a desktop application. In 2020, Photoshop will become a first-class citizen inside the Adobe Creative Cloud app gallery, which means cloud-based tools will be available whenever you need them. This is an exciting step forward for the industry, as the move to cloud-based tools is now evolving the tools like Photoshop and Photoshop make the world of digital imagery easier to create, perform, and communicate and provides a seamless experience across all platforms and media. For the first time, new features built into the cloud application, such as perfecting retouching skin in one click, letting you preview images live in the app and easily move them between folders, for example, are making our time spent in Photoshop much more productive. Every day, we hear that more and more people take pictures with their cell phones, but the problem is more than processing the photos—thousands of images are uploaded to social media each day, and that's just the beginning. That's why we're excited to have developed an amazing new Photoshop CC feature that allows anyone to create like a professional with tools that are more powerful than ever and available for any device, including tablets and smartphones. Now the use of your photos and mockups on mobile can be as easy as sliding your finger, and in 2020 you'll be able to create like a pro even without Photoshop CC, thanks to new features in Photoshop Lightroom.

Adobe Creative Cloud delivers a diverse set of creative tools and services that fit your style and accelerate your work. Adobe Photoshop helps improve the quality of all your creations whether you're creating a twodimensional design, a three-dimensional model, or an animation for the web, iOS, Android, Windows, Google Assistant, or Apple TV. Adobe Creative Cloud members have access to a broad array of professional tools to create, animate, edit and publish high quality content across desktop and mobile, on or off the web. Advanced features include:

- 7.0 GHz Performance Boost.
- Delve Engine.
- Toned Panel.
- Bicubic & Lasso.
- Lens Correction & Lens Shades.
- Lens Saturation.
- Lens Vignette.
- Shadows and Highlights.
- Grooming Tools.
- New Presets.
- Tap & Brush.
- Touch. Type & Effect.
- Tone.
- Curves.
- Video.
- Resize.
- Text.
- Reorder & Auto Layout.
- Pixelate & Blur.
- Sharpen & Blur.
- Desaturate & Enhance.
- EMBoss.
- Lens Fun Effects.
- Properties & History.
- Getting Started.
- New Speed Ups.
- Batch Adjustments.
- Smart Filters.
- Free Transform.
- Undo/Redo.
- Mask & Clipping.
- Adjustment Layers.

Advanced features include:

- Selection.
- Enhance Duotone & Colorize.
- Adding or Removing your Favorite Filters.
- Creating a Custom Workspace.
- The Filter Gallery.
- Smart Filters Quickly.
- New Lens Fun Effects.
- April 25, 2018 Security Update with Service Release 3.

<https://zeno.fm/radio/problemas-resueltos-mecanica-de-materiales-fitzgerald> <https://zeno.fm/radio/mi-nelum-98-72> <https://zeno.fm/radio/shrek-4-sinkronizirano-na-hrvatski-download> <https://zeno.fm/radio/histopathologic-techniques-gregorios-pdf-26> <https://zeno.fm/radio/jetbrains-license-server-crack-16> <https://zeno.fm/radio/power-data-recovery-software-free-download-with-key> <https://zeno.fm/radio/download-ebook-pengantar-ilmu-komunikasi-deddy-mulyana> <https://zeno.fm/radio/xf-a2010-64bits-exe> <https://zeno.fm/radio/infamous-1-pc-download-torrent>

No matter how many features you choose to cover, once you get a handle

on how they work, you can take a cutting-edge feature and use it to great effect. The same is true when it comes to practical techniques in the Modify menu. Let's take a peek at just a few of the more powerful features in recent versions of Photoshop. Duplicate Photoshop Elements' Arrange dialog from the File menu. Select the top-level Layers dialog, choose Modify > Arrange, and you'll notice something has changed. Now, you can cut and paste images into the hierachy just not to their original location. Let's say you've just received images of a king and his court. You want to schedule the portraits to appear on a special page within a print publication. You can copy the "King" layer (indicated with a black square) and paste it below the other layers. You'll notice the blue mask icon, which means you can now crop and reorder the image so the court is off to one side. Now you just have to shade in the background using the Clipping Mask button, which I'll show you how to do in a moment. This trick is particularly useful when your main focus is on a subject or group of people but you're showing a slightly skewed angle. Select the Image and use the Perspective Control boxes on the flyout menu to correct the camera's perspective. The Snap tool allows you to zoom in on, and focus, a subject in an image. To do this, choose Photoshop Elements > Panorama. The Panorama dialog opens, showing the entire scene at once. Now, click and drag on the image, bringing the entire landscape into view. Zoom in. The mask icon appears on the image, indicating the areas matched to the area at the top of the dialog. You can now use the Selection Tool to add more points to the mask and get a more accurate result.

Adobe has introduced several new tools for customers to help them create professional-grade results. Adobe Dynamic Input is designed to help bring out the second creative in any customer by automatically finding and extracting out details from the other side of the image, which can be flattened, composited, and manipulated as chosen. The new Highlight Edge feature lets you refine the selection of areas in an image and further refine the selection after it's made. You can find areas in an image by creating a mask and then using the Highlight Edge feature to select areas that meet the criteria you've set. If you need to change the mask after it's already created, you can simply drag the mask on top of

the image, making the change now applies to the referenced portion. New context actions are layered within the usual tools, with a new Browse option allowing for a dynamic extraction of the necessary content from the source content, any removable content, the current selection, or a cropping selection. Features like the User Scalable Pattern (UASP) and new Adobe Stock feature allow the leverage of the Adobe Color Science tools for best color accuracy, and make it simple now to get actual art assets from other sources like the Adobe Stock catalog. Highlight & Select features have been added to the Color workflows, allowing you to quickly mask and refine areas of an image in separate steps. With the Image-Level selections, you can choose precisely what elements of an image to match a specific mask.